УДК 539.42

 $T.E.$  Герасимова<sup>1</sup>

# ЦИФРОВАЯ ОБРАБОТКА ИЗОБРАЖЕНИЙ, ПОЛУЧАЕМЫХ ПРИ ИСПОЛЬЗОВАНИИ ИНТЕРФЕРЕНЦИОННО-ОПТИЧЕСКИХ МЕТОДОВ МЕХАНИКИ ДЕФОРМИРУЕМОГО ТВЕРДОГО ТЕЛА<sup>2</sup>

В статье приводятся детальный обзор и сравнение современных методов обработки изображений, получаемых при использовании интерференционнооптических методов механики деформируемого твердого тела (в частности, при применении метода фотоупругости). Рассмотрены методы умножения, утонения и кластеризации полос. Подробно описываются логические операции при обработке результатов экспериментов. Обсуждается применение методов цифровой фотоупругости к обработке изображений, получаемых при анализе и синтезе результатов экспериментов для определения параметров механики разрушения. Рассмотрен пример образца-полудиска с надрезом для испытаний на сжатие.

Ключевые слова: интерференционно-оптические методы механики деформируемого твердого тела, фотоупругость, цифровая обработка изображений, картина полос, изохрома, изоклина.

## 1. Предварительные сведения

Фотоупругость – экспериментальный метод механики деформируемого твердого тела, позволяющий определить напряжения в двумерных и пространственных упругих телах. Метод фотоупругости основан на физическом явлении двойного лучепреломления, которое впервые в 1816 году наблюдал Брюстер и которое основано на том, что прозрачные материалы, являющиеся в обычном ненагруженном состоянии изотпропными, становятся оптически анизотропными под действием приложенной нагрузки. Несколько лет назад в современной экспериментальной механике деформируемого твердого тела метод фотоупругости как метод определения напряженного состояния отчасти потерял свое значение в связи с необходимостью обработки большого объема экспериментальной информации. Однако в настоящее время в связи с появлением высокоточной техники (цифровых камер)

<sup>&</sup>lt;sup>1</sup> $\odot$  Герасимова Т.Е., 2015

*Герасимова Татьяна Евгеньевна* (gerasimovate2015@yandex.ru), кафедра математического моделирования в механике, Самарский государственный университет, 443011, Российская Федерация, г. Самара, ул. Акад. Павлова, 1.

 ${}^{2}$ Работа выполнена при финансовой поддержке Российского фонда фундаментальных исследований (проект № 13-01-97009).

и распространением систем матричных вычислений и символьной математики метод фотоупругости вновь становится весьма популярным [1–17]. Следует отметить, что методы цифровой обработки изображений становятся необходимыми в связи с возрастающими требованиями к определению параметров механики трещин и многопараметрических асимптотических разложений у вершины трещины [13–15]. В цифровой фотоупругости получают и обрабатывают две фазовые картины, одна из которых связана с направлением одного из главных напряжений (картина изоклин), вторая отвечает разности главных напряжений (картина изохроматических полос).

Термин цифровая обработка изображений (ЦОИ) обычно относится к обработке двумерной картины с помощью компьютера. Цифровой образ представляет собой массив действительных чисел, соответствующий конечному числу бит. Образ, имеющийся первоначально в форме фотографии, сначала отцифровывается и сохраняется как матрица бинарных цифр в памяти компьютера. Отцифрованный образ затем можно обработать и проанализировать с помощью монитора с высоким разрешением.

## 1.1. Изображения как функции двух переменных

Картина (фотография) является плоским объектом, яркость которого меняется от точки к токе. Вариация света может быть затемнена серым цветом в случае черно-белой фотографии. Такая фотография может быть представлена с помощью единственной вещественной функции *g*(*x, y*)*.* Удобно предположить, что эта функция интегрируема, дифференцируема и т. д. Для компьютерной обработки изображения функция *g*(*x, y*) должна быть представлена в виде массива цифр, представляющих собой пространственное распределение этой функции и амплитудное ее распределение. Отцифровка пространственных координат называется дискретизацией образа. Амплитудная отцифровка носит название квантования серым цветом. Наиболее общий метод дискретизации образа – регулярно расположенный (квадратный) массив точек, т. е. точек (*md, nd*)*,* т. е. точек, координаты которых умножаются на единицу расстояния *d.* Значение функции *g*(*x, y,*) в точке называют интенсивностью картины в данной точке или уровнем серого цвета.

Пусть непрерывный образ *g*(*x, y*) представлен массивом данных размерностью *MN* :

$$
g(x,y) = \begin{bmatrix} g(0,0) & g(0,1) & \dots & g(0,N-1) \\ g(1,0) & g(1,1) & \dots & g(1,N-1) \\ \vdots & \vdots & \dots & \vdots \\ g(M-1,0) & g(M-1,1) & \dots & g(M-1,N-1) \end{bmatrix}
$$
(1.1)

Правую часть выражения (1.1) обычно называют цифровым образом. Каждый элемент массива представляет собой дискретную величину, указывающую уровень серого цвета элемента изображения (пикселя). Обычно эти значения положительны и ограничены  $0 \le g(x, y) \le K$ , где  $K$  – количество дискретных уровней, разрешенных для каждого пикселя изображения.

Процесс отцифровки требует знания (или задания) значений *M, N, K.* Разрешение или степень различимой детали образа зависит от значений параметров *M, N, K.* Чем выше значения данных параметров, тем ближе отцифрованный массив чисел приближает оригинальный образ. Обычно данные значения – это целые

Таблица 1

Четырехточечная окрестность пикселя

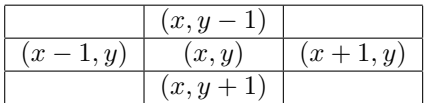

Таблица 2

Восьмиточечная окрестность пикселя

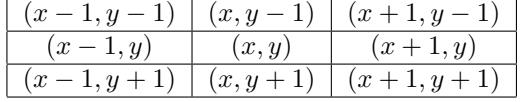

степени числа 2 (в настоящее время данные значения могут не являться степенями числа 2). Типичный размер цифрового образа, получаемого при съемке изображения современной цифровой камерой, равен 2592 *×* 1924*.*

## 1.2. Некоторые базовые соотношения и математические операции между пикселями

### 1.2.1. Окрестность пикселя

Пиксель *p* с координатами (*x, y*) имеет две горизонтальные, две вертикальные и четыре диагональные соседние точки. Горизонтальные и вертикальные точки образуют 4-точечную окрестность пикселя *p.* Четырехточечная окрестность пикселя *p* вместе с диагональными соседними точками образуют восьмиточечную окрестность пикселя *p* (табл. 1, 2) Некоторые из соседних по отношению к пикселю *p* точек лежат на границе образа. Арифметические и логические операции между пикселями очень широко используются в большинстве направлений цифровой обработки изображений. Базовыми операциями над пикселями являются сложение, вычитание, умножение и деление. Эти действия имеют свою специфику в ходе цифровой обработке изображения. Данные действия должны быть проведены для каждого пикселя изображения. Поскольку перечисленные операции включают только один пиксель в некоторый момент времени, результат выполнения арифметического действия для положения (*x, y*) может быть сохранен на месте одного из существующих образов. Эта операция носит название обработки изображения "in-place" (операция замещения).

Операция добавления образа применяется для усреднения образа в целях снижения шума. Вычитание образа используется для удаления статической посторонней информации. Умножение (или деление) применяется для корректировки уровня затемнения изображения, полученного вследствие неоднородности освещения.

Основные логические операции, используемые при цифровой обработки изображения, – AND, OR и COMPLEMENT. Данные логические операции функционально полные, поскольку они могут быть скомбинированы для проведения любой другой логической операции. Логические операции используются только для бинарных изображений. Так как логические операции включают только один пиксель изображения, то эти операции, как и арифметические действия, могут быть проведены как операции замещения. Логические операции являются базовыми

действиями при обработке бинарных изображений: маскировки, определения черт изображения, анализа формы.

#### 1.2.2. Операции над окрестностью пикселя изображения

Одной из простых операций над окрестностью пикселя является замена значения  $q(x, y)$  его средним значением по шаблону  $3 \times 3$  с центром в рассматриваемом пикселе. Данная операция проводится в соответствии с формулой

$$
g^{R}(x,y) = \frac{1}{9} \sum_{i=-1}^{1} \sum_{j=-1}^{1} g(x+i, y+j).
$$
 (1.2)

Вместо  $q(x, y)$  пикселю присваивается среднее значение  $q^R(x, y)$ .

Наиболее общий путь представления таких операций над окрестностью пикселя - использование шаблона  $3 \times 3$ :

Таблица 3

Весовые функции, используемые для операций над изображениями  $(y$ равнение  $(1.3)$ )

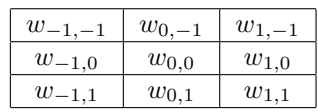

Шаблон (маска) также может быть интерпретирован как фильтр или образец. Элементы маски (шаблона) представляют собой вес, который должен быть назначен каждому пикселю при выполнении вычислений. Например, при вычислении среднего значения по маске используется формула (табл. 3)

$$
g^{R}(x,y) = \sum_{i=-1}^{1} \sum_{j=-1}^{1} w_{ij}g(x+i, y+j).
$$
 (1.3)

При сканировании целого образа маска движется от пикселя к пикселю. Процесс продолжается до тех пор, пока все положения не будут пройдены. Для пикселей, расположенных на границе изображения, среднее значение  $q^R(x, y)$  вычисляется по части окрестности. Кроме того, необходимо отметить, что обычной практикой является сохранение значений  $g^{R}(x, y)$  в отдельном файле и формирование нового образа вместо замещения существующего. Уравнение (1.3) широко используется на практике. Правильный выбор весовых множителей и применение шаблона к каждому пикселю изображения позволяют выполнить целый спектр операций, таких как снижение шума, определение границ изображения. В действительности, операция (1.3) позволяет снизить шум, если мы полагаем, что  $w_{ij} = 1/9$ . Эта операция носит название пространственного усреднения, с помощью которой исключается наличие случайно возникающих белых и черных пикселей.

#### $1.3.$ Основные шаги обработки изображения

Базовыми шагами при цифровой обработке изображения являются получение образа, препропессинг, сегментация, анализ и показ изображения.

Роль препроцессинга заключается в улучшении изображения с помошью различных методов, зависящих от целей обработки изображения. Сегментация предполагает деление изображения на части, что представляет собой наиболее сложную задачу в цифровой обработке изображения. Как только образ сегментирован,

в зависимости от приложения, из изображения пытаются извлечь полезную информацию, например, пытаются определить порядок изохромы в картине изохроматических полос. Указанные шаги взаимозависимы и могут требовать больших усилий от исслелователя. Полное исключение участия человека, по всей вилимости, не представляется возможным, поскольку цифровая обработка изображения интерактивна по своей природе.

В цифровой фотоупругости очень популярны системы цифровой обработки изображений в силу их относительной низкой стоимости и сравнительно легкой интеграции с полярископом. В настоящее время цифровая фотокамера заменяет глаз человека в полярископе. Как правило, если компьютер соединен с полярископом, то на экране компьютера мы видим полученное изображение.

#### Пространственная фильтрация 1.4.

Обработка изображения состоит из: 1) определения центральной точки, 2) совершения операции, которая использует только значения пикселей в заранее определенной окрестности центральной точки, 3) назначения результата этой операции, 4) повторения всего процесса для каждой точки изображения. В результате перемещения центральной точки появляются новые окрестности, отвечающие каждому пикселю изображения. Для данной процедуры используют термины "окрестностная обработка" и "пространственная фильтрация". Под пространственной фильтрацией понимают использование пространственной маски для обработки изображения, сами пространственные маски носят название пространственных фильтров. Фильтры можно разделить на линейные и нелинейные фильтры.

Линейные операции предусматривают умножение каждого пикселя на некоторый коэффициент, суммирование этих произведений. Если окрестность точки имеет размер  $m \times n$ , то для проведения умножения потребуется тл коэффициентов. Эти коэффициенты носят название фильтра, маски, фильтрующей маски, шаблона или окна. Нелинейная пространственная фильтрация базируется на тех же операциях окрестности пикселя. Однако в отличие от линейной фильтрации, которая использует сумму произведений - линейную операцию, нелинейная фильтрация основана на нелинейных операциях нал пикселями текущей окрестности.

#### $2<sub>1</sub>$ Умножение, утонение и кластеризация полос

Картины изоклин и изохром - два семейства полос (два семейства интерференционных картин), получаемых с помощью метода фотоупругости. Изохрома геометрическое место точек, соответствующее одинаковой разности главных напряжений. Изоклина - линия, вдоль которой ориентация одного из главных напряжений остается постоянной. Для того чтобы получить поле напряжений в каждой точке экспериментального образца с помощью метода фотоупругости, необходимо знание: 1) порядка изохроматической полосы; 2) параметра изоклины в этой точке. В общем случае полосы на интерференционной картине не появляются в виде тонких, четких линий, экспериментатор в большинстве экспериментов наблюдает лостаточно широкие полосы. Поэтому первый шаг при обработке картин полос илентификация лействительного положения изохромы внутри широкой полосы. Раньше положение изохроматической полосы определялось вручную. С появлением высокоточной техники стало возможным автоматическое определение геометрического места точек с наименьшей интенсивностью света, которые и формируют

действительный контур полос. Следует различать центральные линии полосы и так называемый скелет изхроматической картины полос. Скелетом изохроматической системы полос называют совокупность точек из экспериментальной картины полос с наименьшей интенсивностью света, в отличие от середины или центральной линии экспериментальной полосы. Именно определение геометрического места точек с наименьшей освещенностью дает математически правильный контур изохроматической полосы. Несмотря на то, что фотоупругость – экспериментальный метод, позволяющий определить напряженное состояние во всех точках модели, в ранних экспериментах собирались данные только для изохроматических полос. Поэтому количество экспериментальных точек было ограничено, если в экспериментальной картине наблюдалось лишь несколько полос. В силу указанной причины усилия экспериментаторов были направлены на развитие схем, дающих возможность увеличить число экспериментальных данных. Таким образом появилась техника умножения полос, заключающаяся в суперпозиции (наложении) негативов. Остановимся на технике умножения полос.

## 2.1. Умножение полос

В круговом полярископе темного поля интенсивность света определяется формулой

$$
g_d(x, y) \approx I_d = I_a \sin^2 \frac{\delta}{2},\tag{2.1}
$$

где *I<sup>a</sup>* – амплитуда падающего на модель света, *I<sup>d</sup>* – амплитуда прошедшего через модель света. В круговом полярископе светлого поля порядок полосы меняется с шагом 0,5, начиная с полосы, порядок которой равен 0,5 (получаем полосы полуцелого порядка). Интенсивность освещения в круговом полярископе белого поля равна

$$
g_l(x, y) \approx I_l = I_a \cos^2 \frac{\delta}{2}.
$$
\n(2.2)

Если нагрузка мала или мал оптический отклик материала (если материал не является очень оптически чувствительным), то эксперимент может и не дать достаточную для определения напряженного состояния информацию. В технике умножения полос интенсивность света в цифровом образе соответствующим образом меняется для получения полос с дробным порядком. Одна из простейших процедур была предложена в работе [18], в которой предполагается простое вычитание изображения, полученного в полярископе темного поля, из картины полос, полученной в полярископе светлого поля. Вычитая из (2.2) выражение (2.1), можно получить

$$
g(x, y) \approx I_d = I_a \cos \delta. \tag{2.3}
$$

Согласно уравнению (2.3) гашение света произойдет в точках, где *δ* = (2*n* +  $+ 1$ ) $\pi/2$ , т. е. порядок полосы *N* для результирующего образа равен  $(2n + 1)/4$ , где *n* = 0*,* 1*,* 2*, ... .* Результирующий образ носит название смешанного изображения и порядок полос равен *N* = 0*,* 25*,* 0*,* 75*,* 1*,* 25*, ... .* Впоследствии была предложена другая процедура умножения полос, в рамках которой используется только изображение, полученное в полярископе темного поля. В соответствии с формулой (2.2), если известна амплитуда падающего света, то деля на нее обе части уравнения (2.2), уровень серого цвета каждого пикселя будет представлен функцией  $\cos^2 \delta/2$ . Тогда нормированная интенсивность картины полос будет определяться выражением

$$
g_n(x,y) = \cos^2 \frac{\delta}{2}.\tag{2.4}
$$

Следует отметить, что в силу нормировки функция  $g_n(x, y)$  изменяется от нуля до единицы. Для получения умножения полос вводится преобразование уровня серого цвета, в котором интенсивность меняется по закону  $\cos^2 m\delta/2$ , где т представляет собой порядок умножения полос. Поскольку освещенность каждого пикселя представляется  $\cos^2 \delta/2$ , то, если порядок умножения равен двум, трансформированная освещенность  $q_t(x, y)$  равна

$$
g_t(x,y) = \cos^2 \delta = 4g_n^2(x,y) - 4g_n(x,y) + 1.
$$
\n(2.5)

Гашение света с интенсивностью, определяемой формулой (2.5), наблюдается в точках, где  $\delta = (2n+1)\pi/2$  для  $n = 0, 1, 2, ...$  Поэтому порядок полос будет дробным и будет равен 0, 25, 0, 75, 1, 25, ... Значения освещенности  $g_t(x, y)$ , вычисляемое по формуле (2.5), снова меняется от нуля до единицы, и эти значения могут быть сведены в карту, где числовые значения интенсивности меняются от 0 до 255 для генерации визуального изображения. Для множителя 3 можно ввести следующую трансформацию уровня серого цвета:

$$
g_t(x,y) = \cos^2(3\frac{\delta}{2}) = 16g_n^3(x,y) - 24g_n^2(x,y) + 9g_n(x,y). \tag{2.6}
$$

В данном случае порядок полос будет меняться с шагом 0,333, начиная с полосы порядка 0,167. В литературе отражены преобразования умножения полос до 16-го порядка.

#### $2.2.$ Полуполосная фотоупругость

Исторически, одним из более ранних подходов, использующих информацию о дробных порядков, был метод, развитый Волошиным и Бюргером. В рамках их процедуры была предложена система обработки полос, позволяющая найти полосы с порядками полос, изменяющимися от 0 до 0.5. В связи с этим данная процедура получила название полуполосной фотоупругости. В рамках данного метода устанавливается взаимнооднозначное соответствие между числовым значением освещенности и дробным порядком полосы. Волошин и Бюргер предложили нелинейное соотношение, связывающее уровень серого цвета и освещенность прошедшего через модель света,

$$
g(x,y) = kI_d^{\gamma},\tag{2.7}
$$

где  $\gamma$  – наклон линии чувствительности оптического устройства, используемого Волошиным и Бюргером. Комбинируя (2.7) и (2.1), можно найти порядок полосы в форме

$$
N = \frac{1}{\pi} \arcsin \left[ \kappa g(x, y)^{1/2} \right],\tag{2.8}
$$

где  $\kappa = 1/\sqrt{kI_a}$ . Значения констант  $\gamma$  и  $\kappa$  находятся путем измерения дробного порядка полосы N и уровня серого пвета  $q(x, y)$  для любой пары точек оптического поля. Для определения порядка полосы рекомендуется использовать метод компенсации Тарди. Для увеличения точности измерений компенсация может быть сделана цифровым способом для определения точек с минимальной освещенностью.

# 3. Методы утонения полос

## 3.1. Алгоритмы, базирующиеся на рассмотрении картины полос как двоичного образа

В рамках этого метода сначала с помощью выбранного глобального порогового значения интенсивности света идентифицируется область, занятая полосами. Центральные линии изохроматических полос определяются посредством процесса эрозии, в рамках которого внешние слои, формирующие полосу последовательно удаляются вплоть до достижения центра полосы. Ввиду последовательного утонения полосы данный процесс является итерационным процессом по своей природе. Следует отметить, что при наличии широких полос центральная линия полосы может не являться истинным положением изохромы. Одним из элегантных методов утонения полосы является метод, предложенный в [19]. Метод основан на сканировании бинарного изображения слева направо, справа налево, сверху вниз и снизу вверх в целях последовательного исключения пикселей, формирующих широкую полосу (рис. 1).

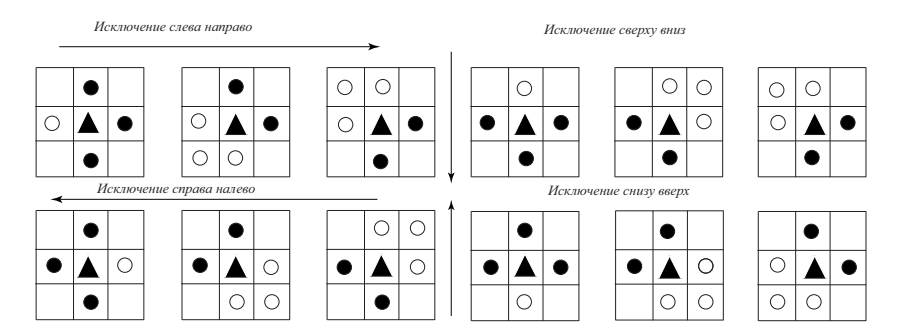

Рис. 1. Механизм утонения полос: сканирования изображения слева направо, справа налево, сверху вниз и снизу наверх. Незаполненные кружочки показывают пиксели, не принадлежащие изохроме; заполненные треугольники в центре представляют собой точки, которые исследуются на предмет исключения

В течение каждого такого сканирования, для каждого пикселя со значением ниже, чем назначенное пороговое значение, накладывается маска 3*×*3 для исключения границы полосы. Например, когда фотография сканируется слева направо, осуществляется проверка, лежит ли точка *g*(0*,* 0) на границе изохромы. В этом случае *g*(*−*1*,* 0) не является точкой изохромы и *g*(1*,* 0) является точкой изохромы. В случае, когда *g*(0*,* 0) является граничной точкой изохромы, то в маске 3*×*3 могут быть четыре комбинации точек выше и ниже рассматриваемого пикселя. Эти четыре комбинации следующие

- 1) *g*(0*,* 1) и *g*(0*, −*1) обе являются точками изохромы;
- 2) *g*(0*, −*1) точка изохромы и *g*(0*,* 1) не точка изохромы;
- 3) *g*(0*, −*1) не является точкой изохромы и *g*(0*,* 1) точка изохромы;
- 4) обе точки *g*(0*, −*1) и *g*(0*,* 1) не являются точками изохромы.

Точка *g*(0*,* 0) исключается, если выполняется какое-либо из первых трех условий. Четвертое условие показывает, что точка *g*(0*,* 0) формирует скелет изохромы в горизонтальном направлении и, следовательно, должна быть удержана. Исключающие условия для сканирования образа слева направо, справа налево, сверху вниз и снизу наверх показаны на рис. 1. На рисунках сплошными кружочками

 $\ddot{\phantom{a}}$ 

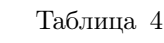

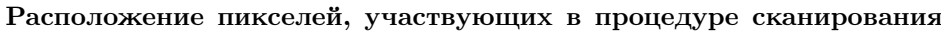

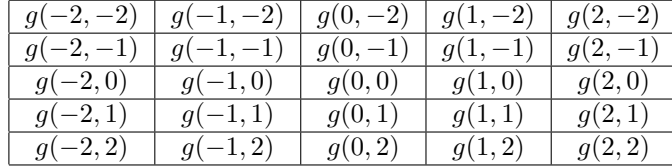

показаны пиксели, принадлежащие изохроматической полосе; незаполненные кружочки показывают пиксели, не принадлежащие изохроме; заполненные треугольники в центре представляют собой точки, которые исследуются на предмет исключения. Исключение каждой граничной точки делает изохрому тоньше. Процесс продолжается до тех пор, пока не останется неисследованных изохром.

#### $3.2.$ Алгоритмы, базирующиеся на изменении освещенности внутри интерференционной полосы

К настоящему времени предложен целый ряд алгоритмов, предусматривающих анализ интенсивности света внутри полосы. Критерий определения минимальной освещенности задается индивидуально для каждого метода. Один из наиболее простых подходов нахождения срединной точки интерференционной полосы использует маску  $5 \times 5$  [20]:

В соответствии с данным подходом сначала выбираются четыре направления и определяются условия минимальной освешенности в первом и четвертом направлениях как

$$
g_{00} + g_{0-1} + g_{01} < g_{-21} + g_{-20} + g_{-2-1}
$$
\n
$$
\text{if } g_{00} + g_{0-1} + g_{01} < g_{21} + g_{20} + g_{2-1}, \tag{3.1}
$$

$$
g_{00} + g_{-1-1} + g_{1-1} < g_{22} + g_{21} + g_{12}
$$
\n
$$
g_{00} + g_{-11} + g_{1-1} < g_{-2-2} + g_{-2-1} + g_{-1-2}.\tag{3.2}
$$

В табл. 4 показаны пиксели, участвующие в процедуре сканирования. Подобно неравенствам (3.1) и (3.2) условия минимума освещенности могут быть легко выписаны для второго и третьего направлений. Когда условия минимума выполнены для любого из двух или более направлений, считается, что исследуемая точка  $q(0,0)$  принадлежит скелету интерференционной картины. Полученный таким образом скелет (остов) интерференционной полосы в общем случае не состоит из одного пикселя и для дальнейшего утоньшения полосы может быть использован алгоритм, описанный выше.

### Глобальная идентификация полос  $\boldsymbol{\mathcal{A}}$ . интерференционной картины

В общем случае фотографии, получаемые в рамках метода фотоупругости. имеют высокую контрастность, и границы интерференционных полос четко определены. При глобальной идентификации интерференционной картины полос их утонение включает две процедуры: 1) определение границ полосы (ее краев) и установление скелета интерференционной картины.

81

## 4.1. Определение краев интерференционных полос

Определение краев интерференционных полос является важным шагом анализа интерференционной полосы. Чем лучше алгоритм определения края интерференционной полосы, тем лучше будет идентифицирована вся интерференционная картина. На практике края интерференционной полосы находятся путем установления соответствующего порогового значения (рис. 2).

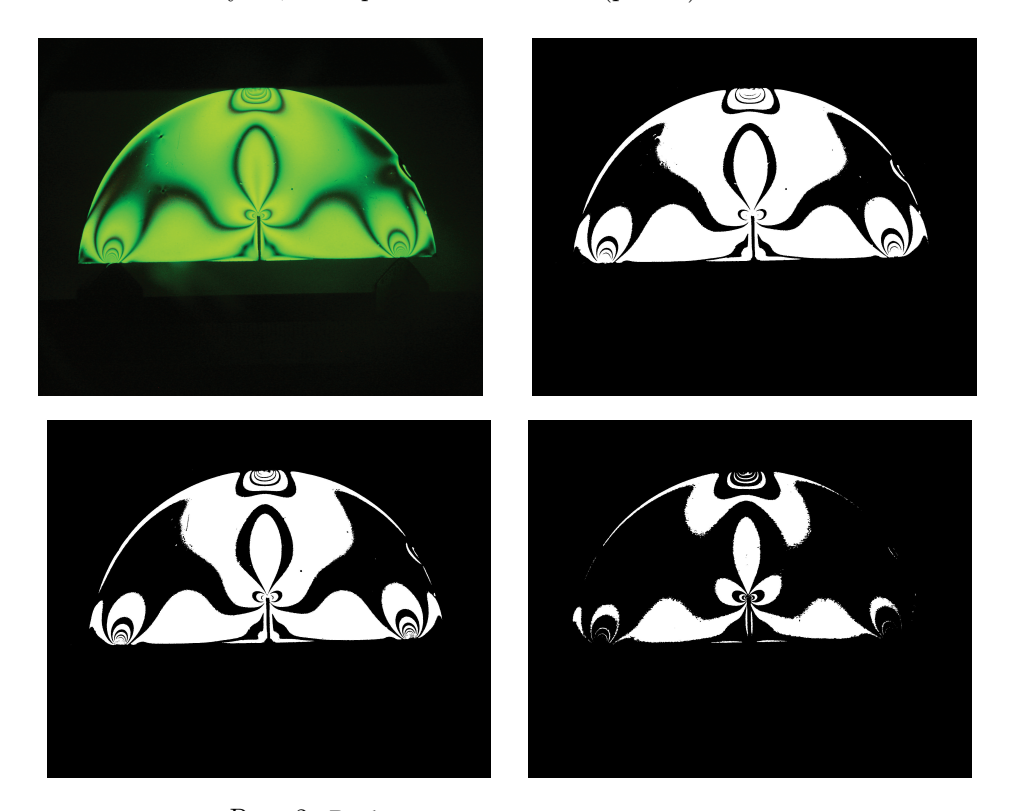

Рис. 2. Выбор оптимального порогового значения

При реализации второго шага идентификации интерференционной картины устанавливается область, занятая полосами, затем внутри выделенной области используются алгоритмы, нацеленные на поиск точек с минимальной освещенностью. Образ, полученный при нахождении краев интерференционных полос, сохраняется, и для определения точек скелета сканируются точки, расположенные между полосами. Одна из простейших схем сканирования носит название сканирования вдоль горизонтали. Этот алгоритм оказывается наиболее подходящим в случае почти вертикальных полос. Образ сканируется построчно, по горизонтали от одного края полосы до другого края. Сохраняются значения уровня серого цвета пикселей внутри границ полосы, и идентифицируется точка с минимальной освещенностью, которая отмечается как точка скелета интерференционной картины. Процесс сканирования продолжается до тех пор, пока не будут проанализированы все точки. В результате данного алгоритма получается образ с тонкими полосами. Если сканирование осуществить по вертикали, то процесс позволит определить интерференционные полосы, которые преимущественно являются горизонтальными, как, например, в случае чистого изгиба балки. Если исследуется образец, содерПифровая обработка изображений, поличаемых при использовании...

жащий трещину, то требуется более усовершенствованный алгоритм сканирования образа, учитывающий кривизну изохроматичсекой полосы. Естественно предположить, что сканирование в ланном случае следует проводить по направлению нормали к границе изохроматической полосы, олнако процесс определения нормали к каждой полосе сопровождается большим объемом вычислений. Поэтому используется следующий подход. Сначала строится скелет изохроматической картины посредством нескольких ортогональных сканирований. Как только границы интерференционных полос определены, полученный образ сканируется: 1) построчно; 2) по диагонали; 3) вдоль вертикали; и 4) под углом  $135^{\circ}$ . При каждом сканировании выбирается пиксель с наименьшей освещенностью. Выбранные пиксели и образуют скелет интерференционной полосы. В результате процесса получают четыре новых образа интерференционной картины, отвечающий каждому из четырех направлений сканирования. Необходимо отметить, что данный процесс сканирования осуществляется глобально без применения маски. Поэтому в каждом результате сканирования присутствует погрешность (шум), зависящая от направления сканирования. Показано [20], что применение логических операций (AND и OR) дает возможность исключить разрывы в линиях интерференционной картины и шум в экспериментальных данных. Логическая операция OR между ортогональными сканированными образами позволяет получить непрерывную картину полос, содержащую шум. Этот шум зависит от направления сканирования и может быть удален с помощью логической операции AND. Процедура описанного подхода изображена на рис. 3.

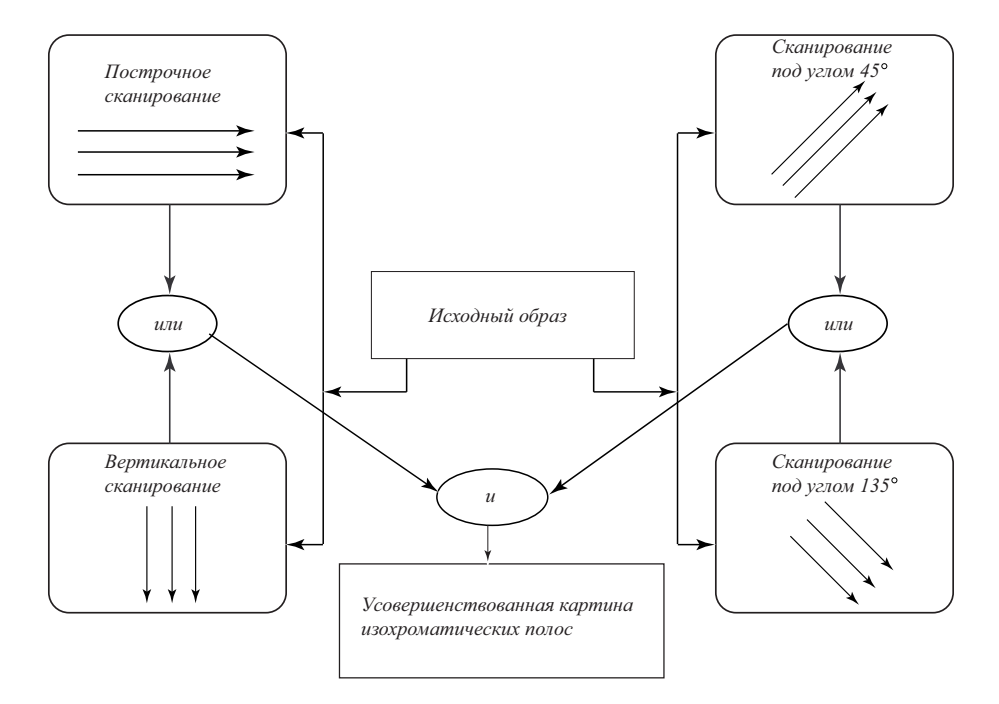

Рис. 3. Схема логических операций, используемых при построении интерференционной картины

Теоретически реконструированный образ картины изохроматических полос показан на рис. 4.

84 *Т.Е. Герасимова*

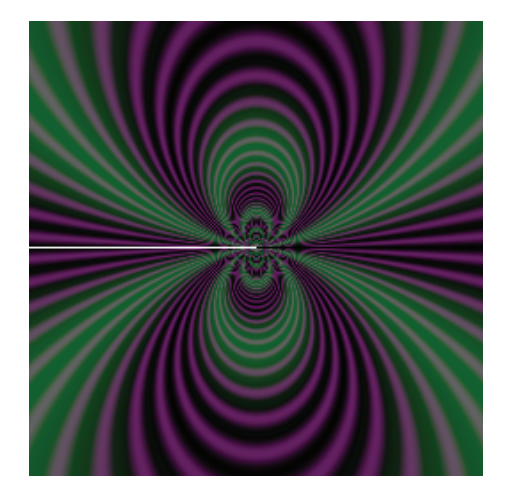

Рис. 4. Теоретически реконструированный образ картины изохроматических полос у вершины трещины нормального отрыва

## Выводы

В работе приведены детальный обзор и сравнение современных методов обработки изображений, получаемых в методе фотоупругости. Рассмотрены методы умножения, утонения и кластеризации полос. Обсуждается применение методов цифровой фотоупругости к обработке изображений, получаемых при анализе и синтезе результатов экспериментов для определения параметров механики разрушения.

## Литература

- [1] Razumovsky I.A. Interference-Optical Methods of Solid Mechanics. New York: Springer, 2011. 180 p.
- [2] Blobel S., Thielsch K., Ulbricht V. Investigation on the micromechanical behavior of fiber reinforced epoxy with a semi-automatic phase shifting method // Procedia Materials Science. 2013. V. 2. P. 220–226.
- [3] Ramji M., Prasath R.G.R. Sensitivity of isoclinic data using various phase shifting techniques in digital photoelasticity towards generalized error sources // Optics and Lasers in Engineering. 2011. V. 49. Issue 9–10. P. 1153–1167.
- [4] Branch cutting algorithm for unwrapping photoelastic phase map with isotropic point / Y.-T. Zhang [et al.] // Optics and Lasers in Engineering. 2012. V. 50. Issue 5. P. 619–631.
- [5] Степанова Л.В., Федина М.Е. Автомодельное решение задачи о трещине антиплоского сдвига в связанной постановке (ползучесть-поврежденность) // Прикладная механика и техническая физика. 2002. Т. 43. № 5(255). C. 114–123.
- [6] Ayatollahi M.R., Dehghany M., Mirsayar M.M. A comprehensive photoelastic study for mode I sharp V-notches // European Journal of Mechanics-A/Solids. 2013. V. 37. P. 216–230.
- [7] Multiparameter Analysis Of The Stress Field Around A Crack Tip / M. Guaglianoa [et al.] // Procedia Engineering. 2011. V. 10. P. 2931–2936.
- [8] Ayatollahi M.R., Sedighiani K. A T-stress controlled specimen for mixed mode fracture experiments on brittle materials // European Journal of Mechanics-A/Solids. 2012. V. 36. P. 83–93.
- [9] Local crack plasticity and its influence on the global elastic stress field / M.N. James [et al.]  $//$  International Journal of Fatigue. 2013. V. 46. P. 4-15.
- [10] Surenda K.V.N., Simha K.R.Y. Deesign and analysis of novel compression fracture specimen with constant form factor: Edge cracked semicircular disk (ECSD). 2013. V. 102. P. 235–248.
- [11] Ezrin M. Failure Analysis and Test Procedures / In Plastic Failure Guide (Second Edition). 2013. P. 321–394.
- [12] Герасимова Т.Е., Ломаков П.Н., Степанова Л.В. Цифровая фотомеханика: численная обработка результатов оптоэлектронных измерений и ее приложение к задачам механики разрушения // Вестник Самарского госуниверситета. 2013. № 9/2(110). С. 64–74.
- [13] Степанова Л.В. Математические методы механики разрушения. Самара: Изд-во "Самарский университет", 2006. 232 с.
- [14] Адылина Е.М., Игонин С.А., Степанова Л.В. О нелинейной задаче на собственные значения, следующей из анализа напряжений у вершины усталостной трещины // Вестник Самарского государственного университета. 2012. № 3.1(94). С. 83–102.
- [15] Степанова Л.В. Уточненный расчет напряженно-деформированного состояния у вершины трещины в условиях циклического нагружения в среде с поврежденностью // Вестник Самарского государственного университета. 2011. № 83. С. 105–115.
- [16] Analysis of effective parameters for stress intensity factors in the contact problem between an asymmetric wedge and a half-plane using an experimental method of photoelasticity / S. Khaleghian [et al.] // Materials and Design. 2013. V. 43. P. 447–453.
- [17] Адылина Е.М., Степанова Л.В. О построении многомасштабных моделей неупругого разрушения // Вестник Самарского государственного университета. 2012. № 9(100). С. 70–83.
- [18] Toh S.L., Tang S.H., Hovanesian J.D. Computarised photoelastic fringe multiplication // Exp. Tech. 1990. V. 14. № 4. P. 21–23.
- [19] Chen T.Y., Taylor C.E. Computerised fringe analysis in photomechanics// Exp. Mech. 1989. V. 29. № 3. P. 323–329.
- [20] Ramesh K. Digital photoelasticity. Advanced Techniques and Applications. Berlin: Springer, 2000. 424 p.

## References

- [1] Razumovsky I.A. Interference-Optical Methods of Solid Mechanics. New York, Springer, 2011, 180 p.
- [2] Blobel S., Thielsch K., Ulbricht V. Investigation on the micromechanical behavior of fiber reinforced epoxy with a semi-automatic phase shifting method. *Procedia Materials Science*, 2013, Vol.2, pp. 220–226.
- [3] Ramji M., Prasath R.G.R. Sensitivity of isoclinic data using various phase shifting techniques in digital photoelasticity towards generalized error sources. *Optics and Lasers in Engineering*, 2011, Vol. 49, Issue 9-10, pp. 1153–1167.
- [4] Branch cutting algorithm for unwrapping photoelastic phase map with isotropic point. Y.-T. Zhang [et al.] *Optics and Lasers in Engineering*, 2012, Vol. 50, Issue 5, pp. 619–631.

- [5] Stepanova L.V., Fedina M.E. Selfsimilar solution of the antiplane crack problem in coupled problem (creep - damage). *Prikladnaia mekhanika i tekhnicheskaia fizika* [Applied Mechanics and Technical Physics], 2002, Vol. 43, no. 5(255), pp. 114–123 [in Russian].
- [6] Ayatollahi M.R., Dehghany M., Mirsayar M.M. A comprehensive photoelastic study for mode I sharp V-notches. *European Journal of Mechanics-A/Solids*, 2013, Vol. 37, pp. 216–230.
- [7] Guaglianoa M., Sangirardia M., Sciuccati A., Zakeri M. Multiparameter Analysis Of The Stress Field Around A Crack Tip. *Procedia Engineering*, 2011, Vol. 10, pp. 2931–2936
- [8] Ayatollahi M.R., Sedighiani K. A T-stress controlled specimen for mixed mode fracture experiments on brittle materials. *European Journal of Mechanics-A/Solids*, 2012, Vol. 36, pp. 83–93.
- [9] James M.N., Christopher C.J., Janivei L., Patterson E.A. Local crack plasticity and its influence on the global elastic stress field. *International Journal of Fatigue*, 2013, Vol. 46, pp. 4–15.
- [10] Surenda K.V.N., Simha K.R.Y. Design and analysis of novel compression fracture specimen with constant form factor: Edge cracked semicircular disk (ECSD). 2013, Vol. 102, pp. 235–248.
- [11] Ezrin M. Failure Analysis and Test Procedures. *In Plastic Failure Guide (Second Edition)*, 2013, pp. 321–394.
- [12] Gerasimova T.E., Lomakov P.N., Stepanova L.V. Digital photomechanics: digital processing of the results of interference-optical methods and its application to fracture mechanics problems. *Vestnik Samarskogo gosudarstvennogo universiteta* [Vestnik of Samara State University], 2013, no. 9/2(110), pp. 64–74 [in Russian].
- [13] Stepanova L.V. Mathematical Methods of Fracture Mechanics. Samara, Samarskii universitet, 2006, 231 p. [in Russian]
- [14] Adylina E.M., Igonin S.A., Stepanova L.V. About the nonlinear eigenvalue problem arising from the stress analysis near the fatigue crack growth problem. *Vestnik Samarskogo gosudarstvennogo universiteta* [Vestnik of Samara State University], 2012, no. 3.1(94), pp. 83–102 [in Russian].
- [15] Stepanova L.V. Refined study of stress-strain state near the crack tip under cyclic loading loading in a damage medium. *Vestnik Samarskogo gosudarstvennogo universiteta* [Vestnik of Samara State University], 2011, no.(83), pp. 105–115 [in Russian].
- [16] Khaleghian S., Emami A., Tehrani M., Soltani N. Analysis of effective parameters for stress intensity factors in the contact problem between an asymmetric wedge and a half-plane using an experimental method of photoelasticity. *Materials and Design*, 2013, Vol. 43, pp. 447–453.
- [17] Adylina E.M., Stepanova L.V. On development of multiscale fracture models. *Vestnik Samarskogo gosudarstvennogo universiteta* [Vestnik of Samara State University], 2012, no. 9(100), pp. 70–83 [in Russian].
- [18] Toh S.L., Tang S.H., Hovanesian J.D. Computarised photoelastic fringe multiplication. *Exp. Tech.*, 1990, Vol. 14, no. 4, pp. 21–23.
- [19] Chen T.Y., Taylor C.E. Computerised fringe analysis in photomechanics. *Exp. Mech.*, 1989, Vol. 29, no. 3, pp. 323–329.
- [20] Ramesh K. Digital photoelasticity. Advanced Techniques and Applications. Berlin, Springer, 2000, 424 p.

*Цифровая обработка изображений, получаемых при использовании...* 87

*T.E. Gerasimova*<sup>3</sup>

# DIGITAL IMAGE PROCESSING IN INTERFERENCE-OPTICAL METHODS OF SOLID MECHANICS

In the paper the detailed review and comparison of modern methods of digital object processing in present-day interference optical techniques (namely, photomechanics) are given. The methods of fringe thinnig, fringe clustering, fringe tracing are discussed. Applications of methods to digital photomechanics and fracture mechanics parameter determination are considered. The example of cracked semidisc for compression is analyzed.

Key words:interference-optical methods of solid mechanics, digital photoelasticity, digital image processing, fringe contour, isochromatics, isoclinics.

Статья поступила в редакцию 18/*II*/2015.

The article received 18/*II*/2015.

<sup>3</sup>*Gerasimova Tatjana Evgenevna* (gerasimovate2015@yandex.ru), Department of Mathematical Modelling in Mechanics, Samara State University, 1, Acad. Pavlov Street, Samara, 443011, Russian Federation.